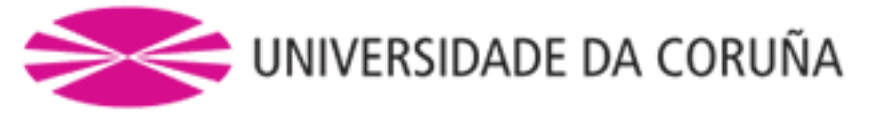

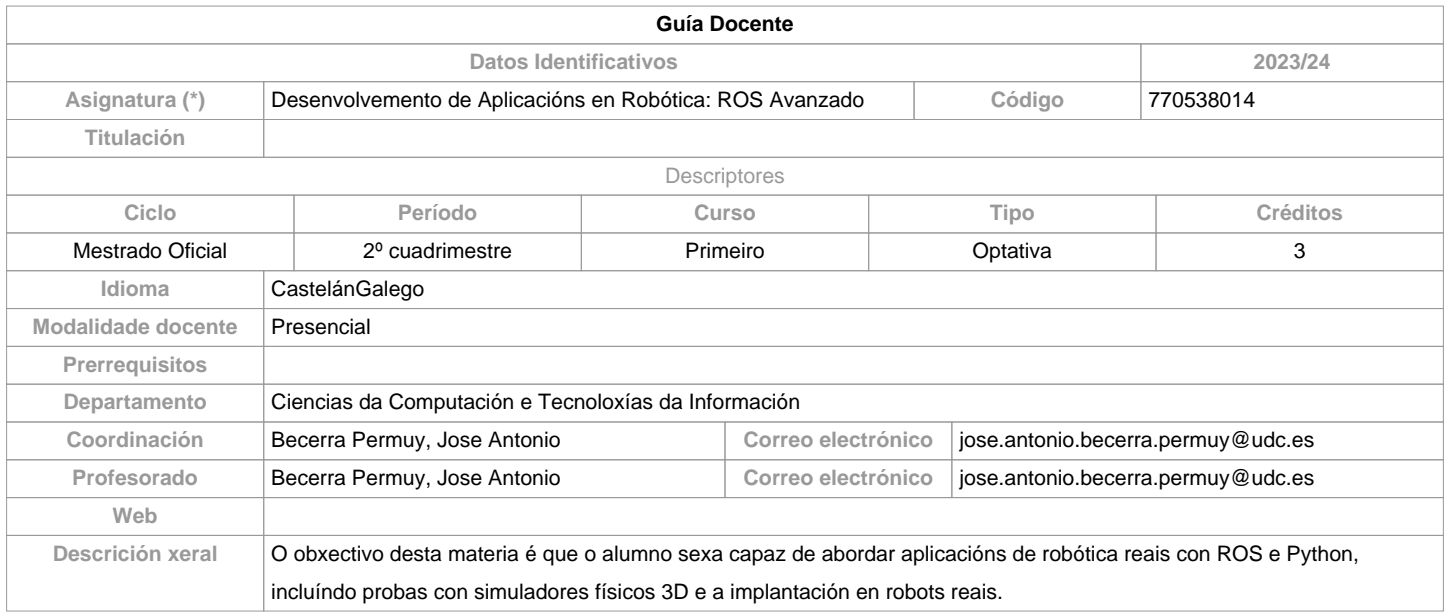

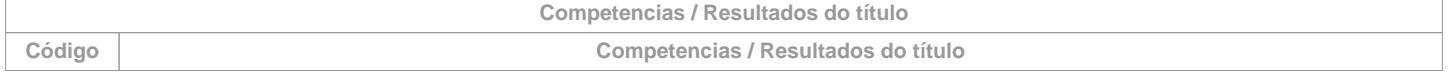

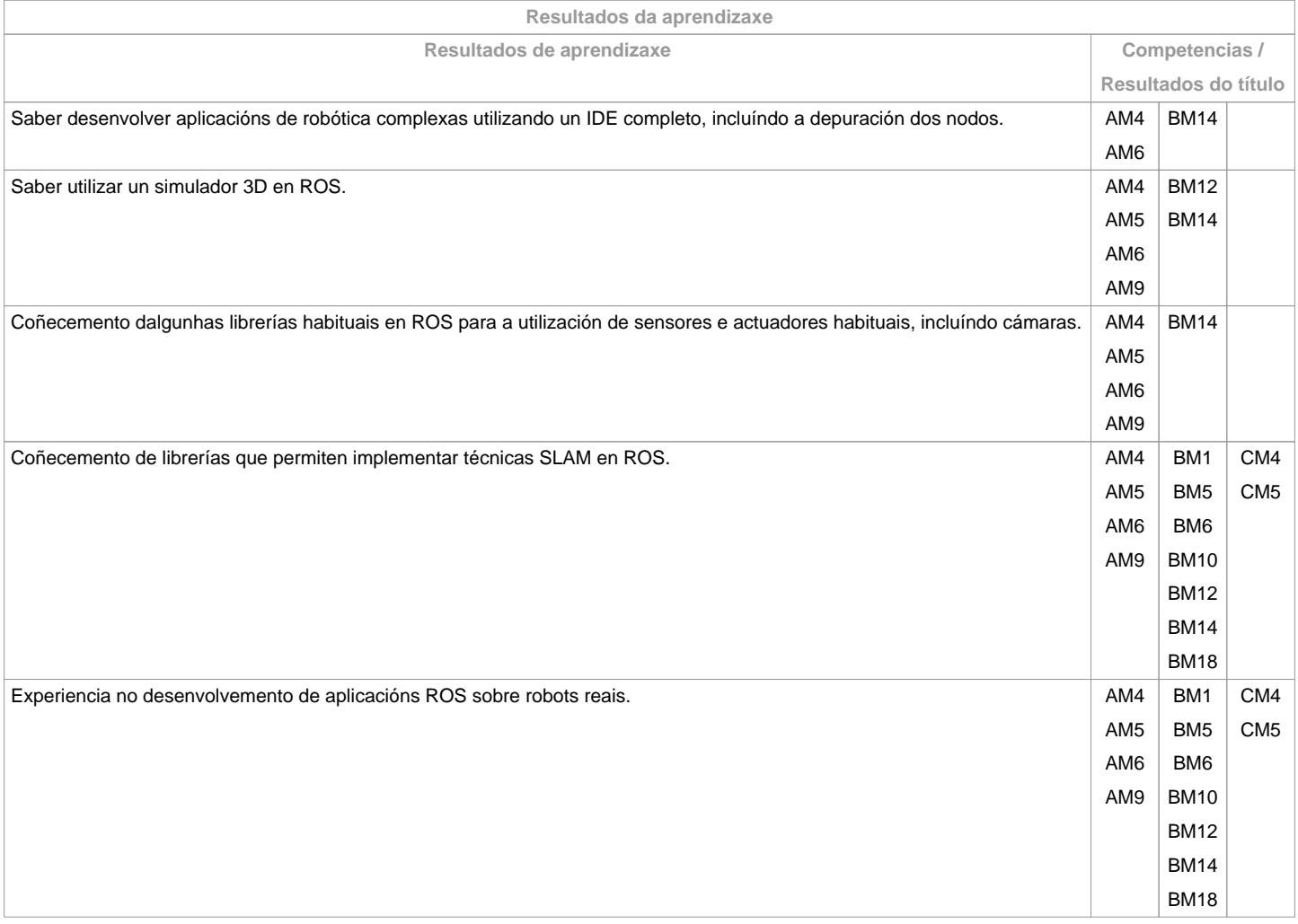

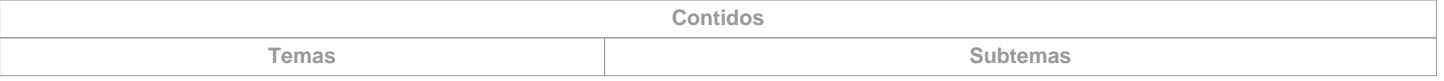

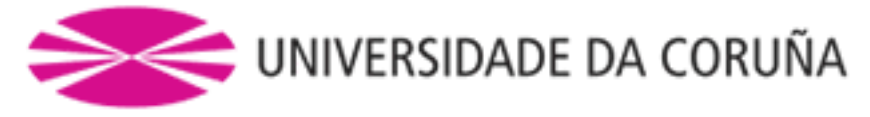

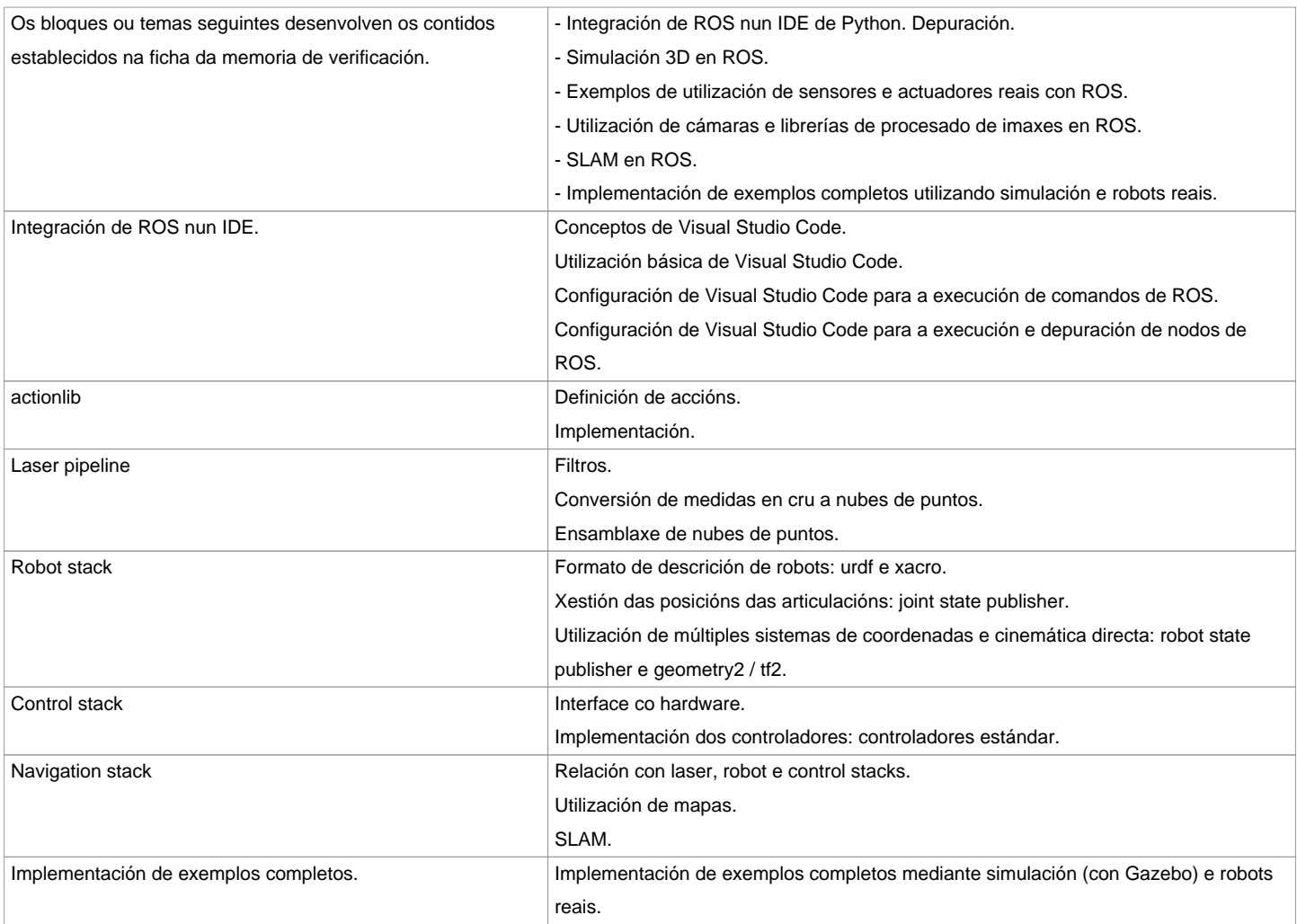

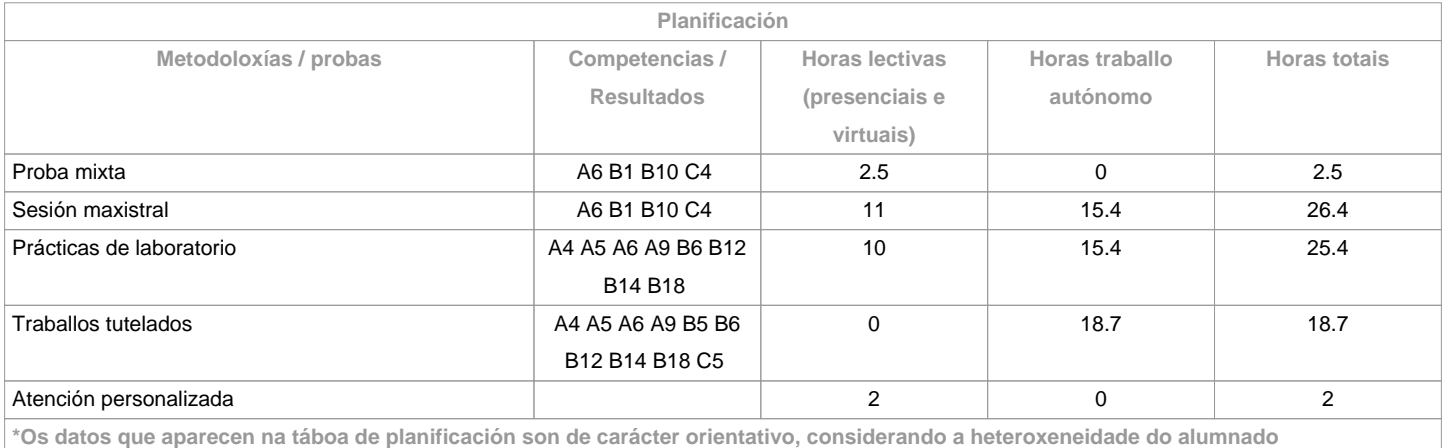

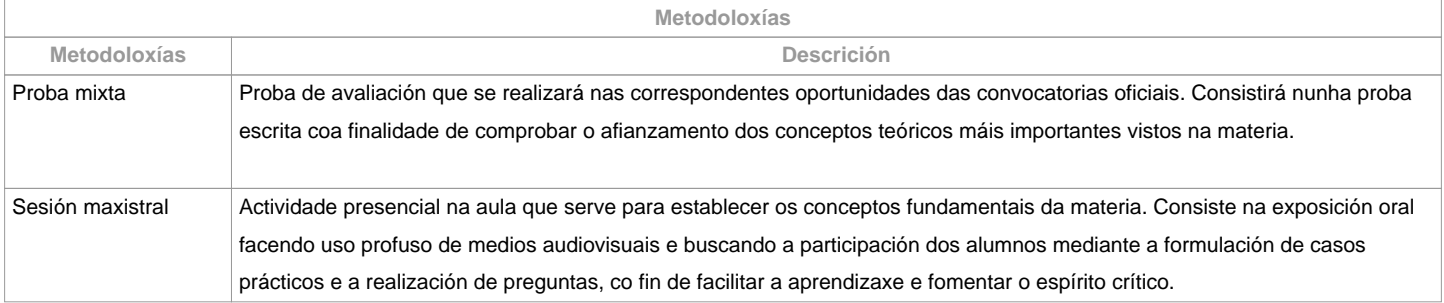

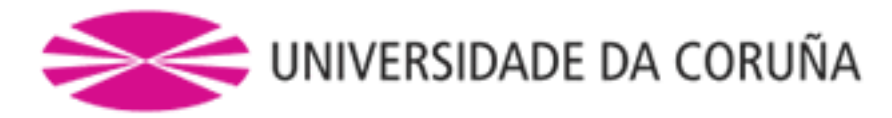

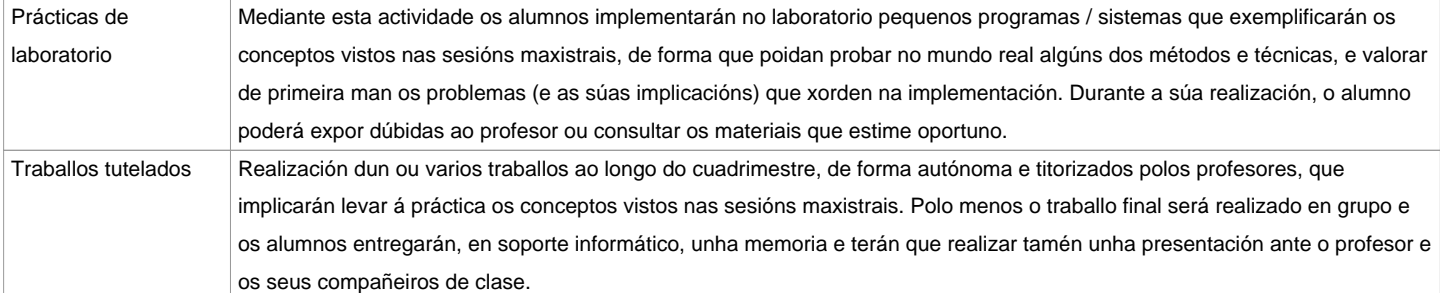

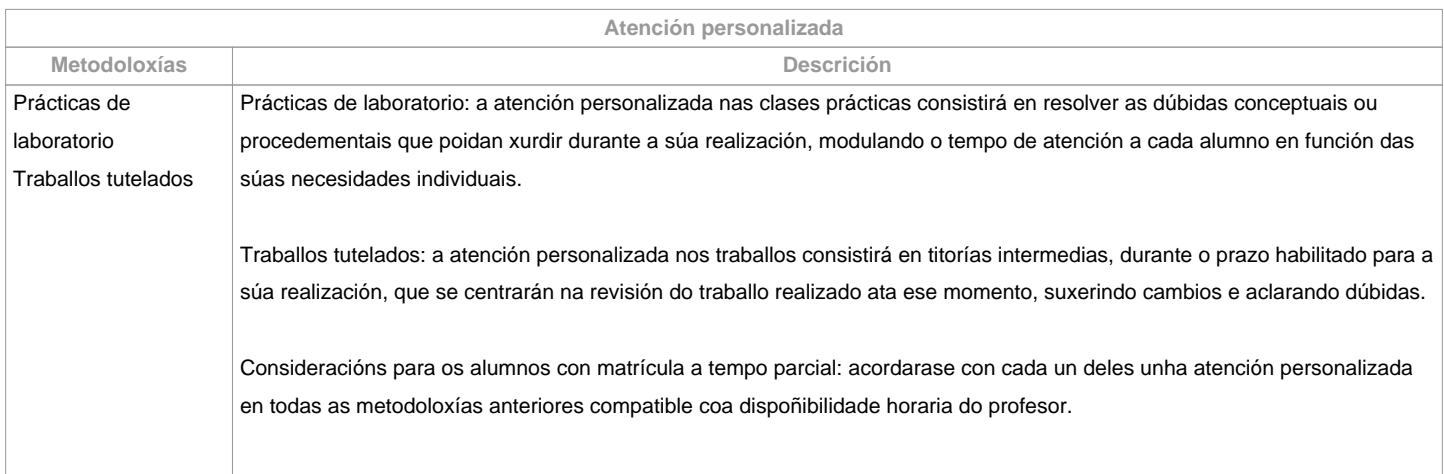

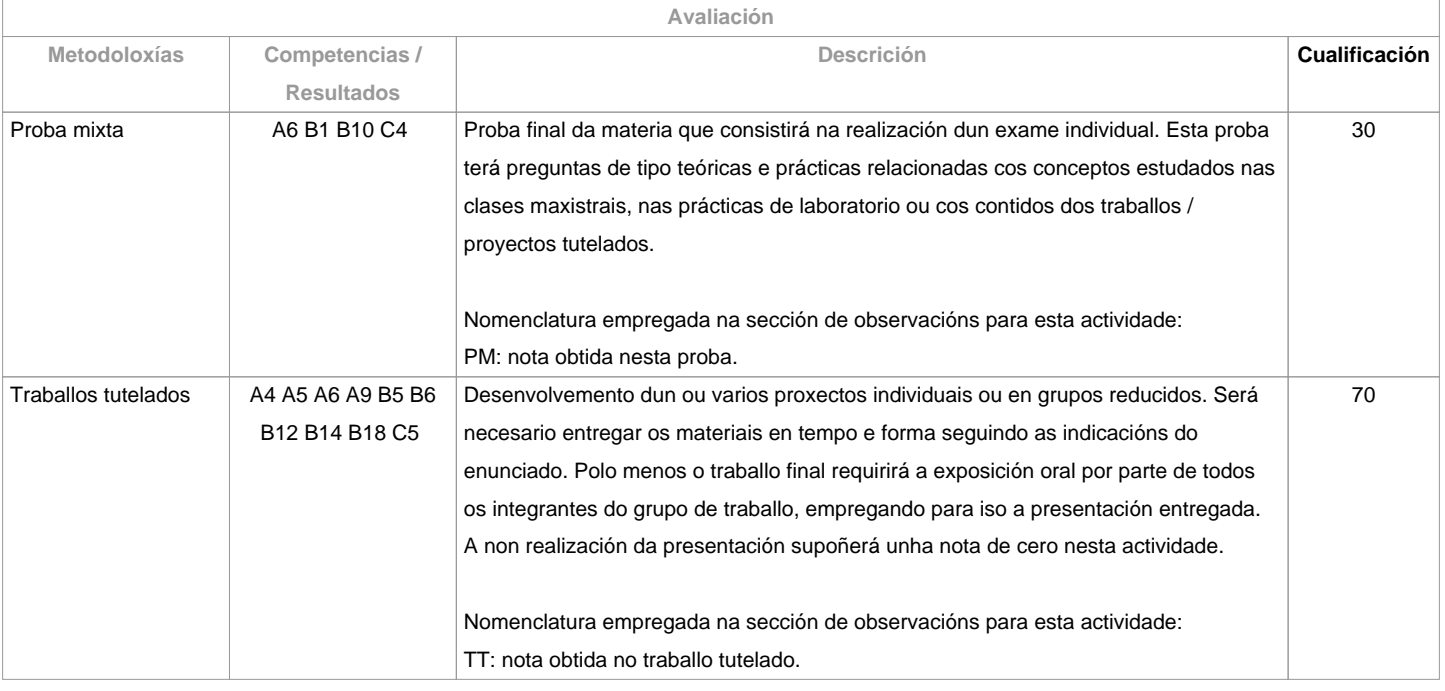

**Observacións avaliación**

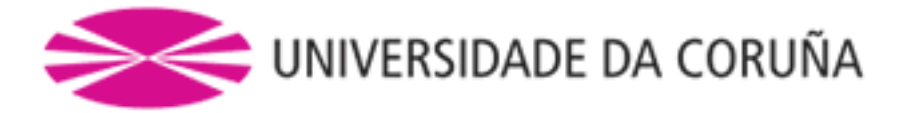

Para poder aprobar a materia o estudante deberá cumprir os seguintes requisitos (puntuación entre 0 e 10 en todas as actividades):Que a nota nos traballos tutelados sexa maior ou igual que 5.Que a nota na proba mixta sexa maior ou igual que 5.Se non se cumpren todos os requisitos anteriores a cualificación será de suspenso e a nota numérica máxima que se poderá obter, na oportunidade correspondente, será de 4,5 puntos. Se se cumpren os requisitos esixidos, a nota final calcularase da seguinte forma:NOTA FINAL = 0,3\*PM + 0,7\*TTNotas sobre as actividades:No caso dos alumnos matriculados a tempo parcial, ofreceráselles a posibilidade de pasar a parte da puntuación dos traballos tutelados á proba mixta. Igualmente cos alumnos que se presenten na convocatoria de decembro. Por iso, é necesario que os estudantes se poñan en contacto cos profesores ao comezo do curso.Todas as actividades terán unha única oportunidade para a súa entrega durante o curso académico, salvo a proba mixta que terá dúas oportunidades oficiais de exame. Por tanto, as notas obtidas durante o curso nos traballos tutelados gárdanse para a oportunidade de xullo, NON SENDO POSIBLE REPETILOS.A realización fraudulenta das probas ou actividades de avaliación, unha vez comprobada, implicará directamente a cualificación de suspenso na convocatoria en que se cometa: o/a estudante será cualificado con "suspenso" (nota numérica 0) na convocatoria correspondente do curso académico, tanto se a comisión da falta se produce na primeira oportunidade como na segunda. Para isto, procederase a modificar a súa cualificación na acta de primeira oportunidade, se fose necesario.

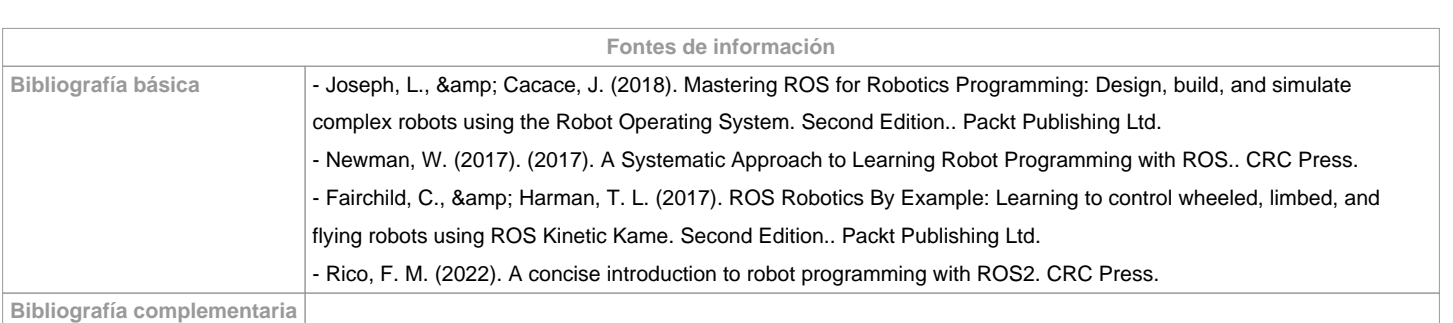

## **Recomendacións Materias que se recomenda ter cursado previamente** Python para Enxeñeiros Introdutorio/770538011 Desenvolvemento de Aplicacións en Robótica: Introdución a ROS/770538013 **Materias que se recomenda cursar simultaneamente** Python para Enxeñeiros Avanzado/770538012 **Materias que continúan o temario Observacións** Para axudar a conseguir unha contorna sustentable e cumprir co obxectivo da acción número 5 ("Docencia e investigación saudable e sustentable ambiental e social") do "Plan de Acción Green Campus Ferrol" a entrega dos traballos documentais que se realicen nesta materia:1. Solicitarase en formato virtual e/ou soporte informático.2. Realizarase a través de Moodle, en formato dixital sen necesidade de imprimilos.3. De realizarse en papel:-Non se empregarán plásticos.- Realizaranse impresións a dobre cara.- Empregarase papel reciclado.- Evitarase a impresión de borradores.

**(\*)A Guía docente é o documento onde se visualiza a proposta académica da UDC. Este documento é público e non se pode modificar, salvo casos excepcionais baixo a revisión do órgano competente dacordo coa normativa vixente que establece o proceso de elaboración de guías**